The Application Tracker tool helps you track your progress through the many steps of applying to colleges and postsecondary programs. With the Application Tracker, you can save school research, notes from important meetings, entrance exam scores, scholarships, and admission applications.

## *First, go to akcis.org and log in with your username and password.*

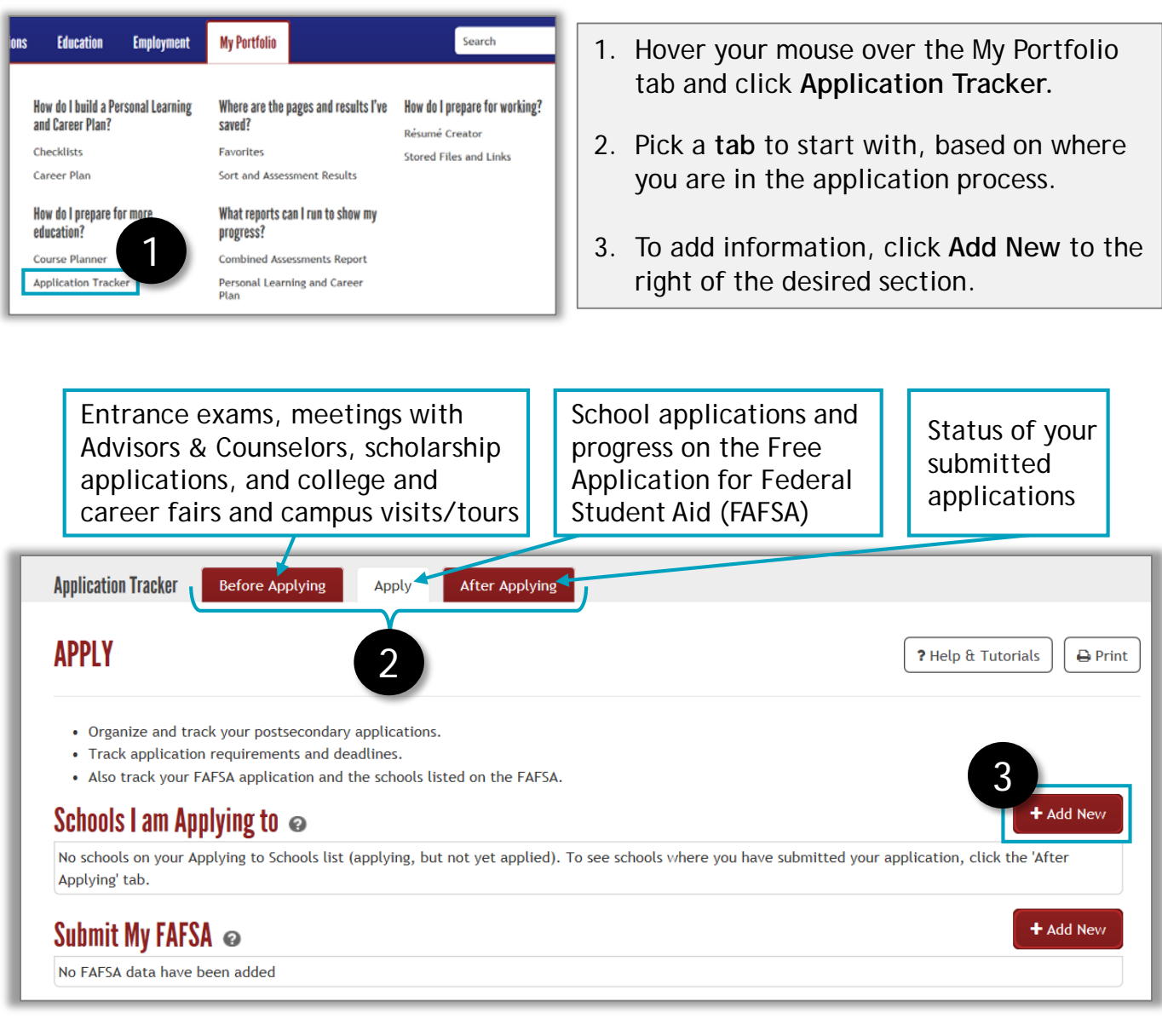

*Continued on next page*

## Application Tracker (2 of 2)

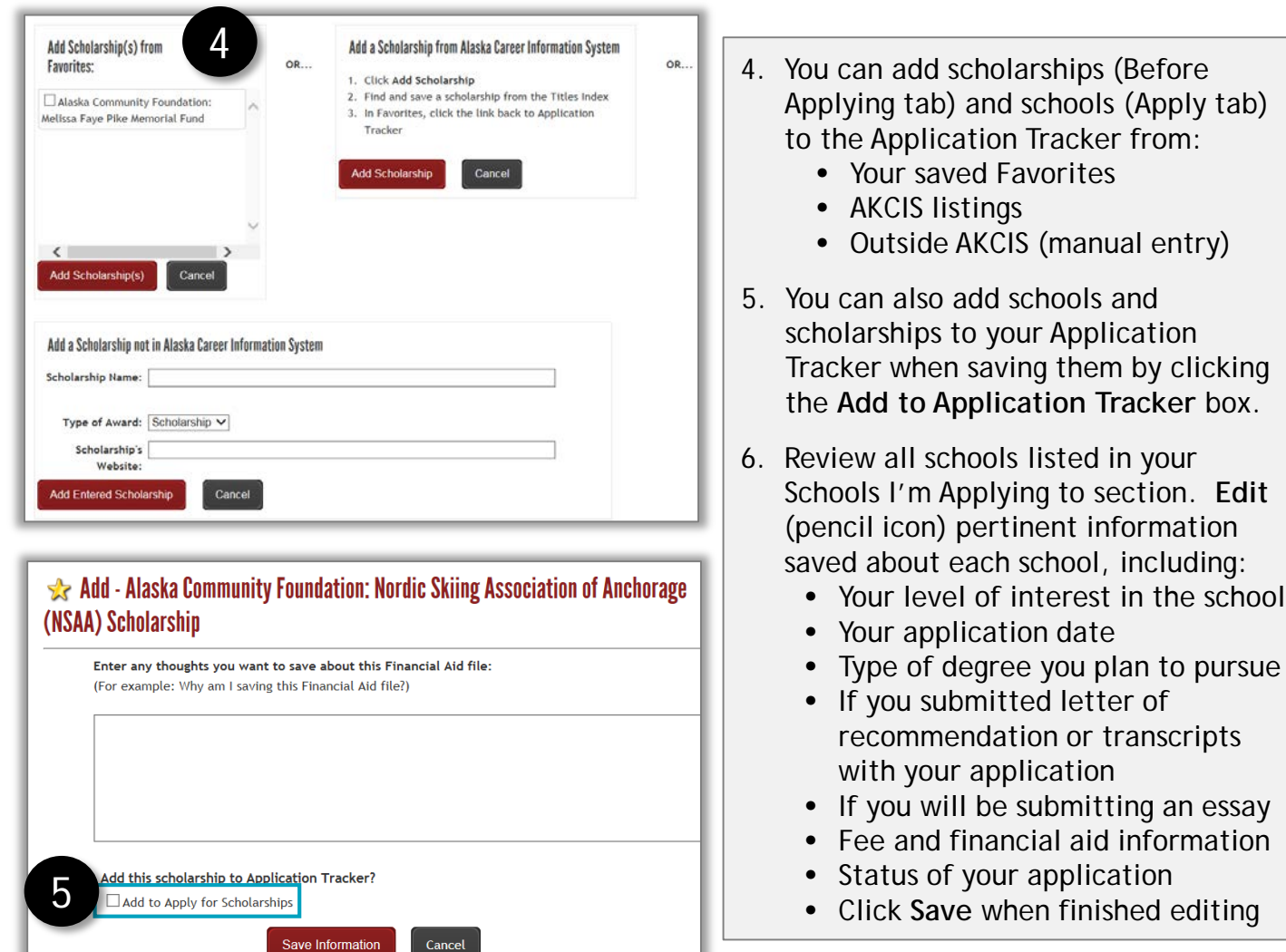

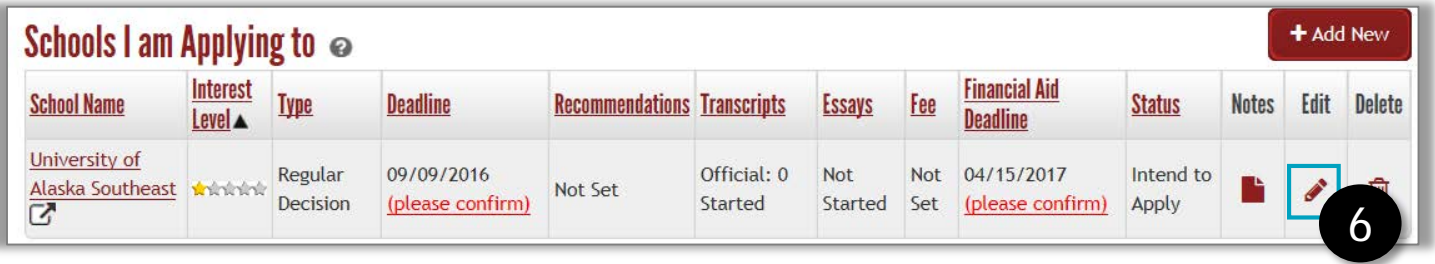

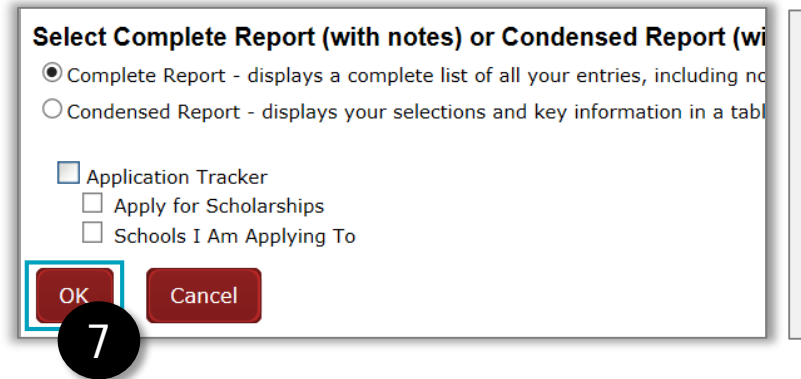

- 7. Click **Print** in the top right. Select the type of report you want and click **OK.**
- 8. (not shown) Use the After Applying tab to track the progress of applications you have submitted and important steps after you've chosen your school.